## **Article from SIRS Discoverer Database; (ProQuest) Lexile: 920L**

**SCHOLASTIC MATH**  *(Vol. 24, No. 9)* **Feb. 23, 2004, pp. 6+** 

**Copyright © Scholastic Inc. February 23, 2004. All rights reserved. Reprinted with permission.**

# **Wired to the Web**

*By Samantha Henderson*

• *How much time do you spend online, and how do you compare with your classmates? Find out by making a* histogram.

What do you like to do in your spare time? Watch TV? Read? Talk to your buddies on the phone? Well, according to a study conducted last year for Yahoo!, teens spend more time on the Web than they do using any other source of *media* (anything that communicates information or entertainment, such as books, radio, or television). The study revealed that teens spend an average of 16.7 hours a week surfing the Internet (not including time spent on e-mail). Television came in second, with an average of 13.6 hours a week.

 How do you compare with your classmates when it comes to online time? An easy way to find out is by making a *histogram*. A histogram is a type of bar graph, but instead of each bar representing one category, it represents a specific *interval* of answers. (For instance, if the data was number of CDs owned, the different intervals could be: 0-25, 26-50, 51-75, etc.) Histograms help you see how data is *distributed*, or spread out.

Here's how to make a histogram:

 • First, collect your data. For example, for our sample histogram, we asked 18 co-workers how many pairs of jeans they own. Here are their answers (our data): 4, 3, 3, 2, 3, 11, 1, 3, 7, 11, 4, 5, 12, 8, 6, 7, 10, 15

• Next, look at the *range* of your data. Our lowest answer was 1 pair. Our highest was 15 pairs.

 • Divide that range into equal intervals. We picked 5 intervals of 3 pairs each: 1-3 pairs, 4-6, 7-9, 10-12, and 13-15. (Try not to have too many intervals.)

• Make a table, placing each piece of data into one of the intervals (see below):

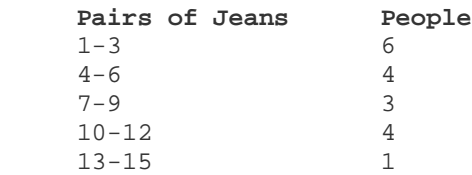

 • Finally, use the data to draw the histogram. (See picture, "Histogram: Pairs of Jeans Owned by Co-Workers.")

• Remember to give your histogram a title, and to label your horizontal and vertical axes.

#### **What to Do**

 • For one week, you and your classmates should keep track of how much time you spend online. Make a list of each person's number of hours.

• Answer questions 1 to 4 below.

 • Follow the directions above, using your class's data and the answers to questions 1 to 4, to make a histogram on a separate sheet of paper.

**1. (a)** What is the lowest number of hours in your data? \_\_\_ **(b)** What is the greatest number of hours?

 **2.** Look at the range from least to greatest. You'll want to divide that range into a number of equal intervals. How many hours will be in each interval on your histogram?

**3.** How many bars do you need for your data? \_\_\_

**4.** Say you labeled the *x*-axis "Number of Hours Spent Online in One Week." What would you label the *y*-axis?

- **A.** Number of Students
- **B.** Number of Computers Per Class
- **C.** Number of Hours Spent Offline in One Week

# **Think About It**

What do you think would happen to the range if you included data from other classes or other age groups? Why?

### **Answers**

- **1. (a)** Answers will vary. **(b)** Answers will vary.
- **2.** Answers will vary.
- **3.** Answers will vary.

**4.** A

**Think About It:** Answers will vary. The more data included in the study, the more likely it is your range will be greater.

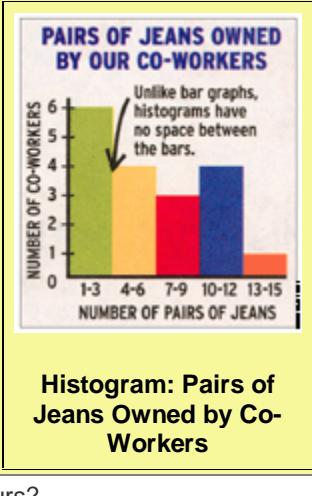